#### CS100J 31 January 2007. Customizing a class & testing

- Fields (variables in a folder); getter & setter methods. Secs 1.4.1 (p. 45) & 3.1 (pp. 105–110 only)
- Constructors. Sec. 3.1.3 (p. 111-112)
- Testing methods. Appendix I.2.4 (p. 486)

# Quiz 2 on SuperTuesday (5 February):

How do you evaluate a new expression (see slide 8)? What is the purpose of a constructor (see slide 7)?

### Quote for the day:

There is no reason anyone would want a computer in their home.
--Ken Olson, founder of Digital Equipment Corp. (DEC), 1977.

The company was a huge player in computer hardware and software in CS academia in the 1970's. The PDP machines were well known. The VAX had unix on it, and C, and Lisp. It was the main computer in most CS departments of any stature. DEC was bought by COMPAQ in the late 1990's.

#### One-on-One Sessions

Next two weeks, hold a 1/2-hour one-on-one session on a computer with each student in CS100J.

**Purpose**: See how well you understand what we have done, let you ask questions, give you help. Graded on a 0-1 basis — you get 1 if you took part in a session. Purpose: simply to help you

Instructors: Gries, TAs, a few consultants.

How to sign up: Visit the CMS for the course\_Click on the assignment One-on-one. You will see a list of times and instructors. Choose one. First-come-first-served.

Not registered in the CMS? Email Amy Fish immediately and ask her to register you: amyfish@cs.cornell.edu

2

## YOU CAN EXECUTE AN ASSIGNMENT STATEMENT

Quiz webpage said to look at top of page 28. It says:

To execute the assignment, evaluate the *expression* and store the value in the *variable*.

Quiz did not ask for a description of how the computer does it, or what you type in DrJava, it asked for **you** to execute the assignment statement.

j 🔀 34

j= j + 2;

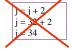

3

# Field: a variable that is in each folder of a class.

We generally make fields **private** instead of **public**, so that they cannot be referenced from methods that are outside the class.

t be referenced hat are outside number ...

previous

 $public\ class\ Chapter\ \{$ 

private String title; // Title of the chapter

private int number; // Number of the chapter

**private** Chapter previous; // previous chapter (null if none)

4

Chapter

#### Getter and setter methods /\*\* An instance describes a chapter a0 of a book \*/ Chapter public class Chapter { title // Title of the chapter number private String title; previous /\*\* = title of the chapter \*/ public String getTitle() { getTitle() setTitle(String t) return title; Getter methods (functions) get or retrieve values from a folder. /\*\* Set chapter title to t \*/ public void setTitle(String t) { Setter methods (procedures) set title= t; or change fields of a folder

## Initialize fields when a folder is first created new Chapter() a0 creates a folder but doesn't allow us Chapter To say what values should be in it. title We would like to be able to say: number new Chapter("I am born", 1, null) previous to set the title to "I am born", the chapter number to 1, and the previous getTitle() setTitle(String t) chapter to null. For this, we use a new kind of method, the constructor.

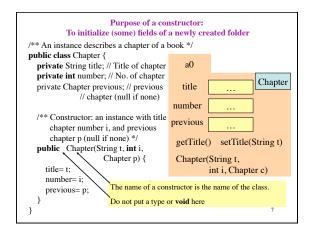

New description of evaluation of a new-expression new Chapter("I am born", 1, null) 1. Create a new folder of class Chapter Chapter, with fields initialized to title default values (e.g. 0 for int) -of course, put the folder in the file number previous 2. Execute the constructor call. getTitle() setTitle(String t) Chapter("I am born", 1, null) Chapter(String t, 3. Use the name of the new folder int i, Chapter c) as the value of the newexpression. Memorize this new definition! Today! Now!

## Testing -using JUnit

Bug: Error in a program.

Testing: Process of analyzing, running program, looking for bugs.

Test case: A set of input values, together with the expected output.

Debugging: Process of finding a bug and removing it.

Get in the habit of writing test cases for a method from the specification of the method even before you write the method.

A feature called **Junit** in DrJava helps us develop test cases and use them. You *have* to use this feature in assignment A1.

c1= new Chapter("one", 1, null);
 Title should be: "one"; chap. no.: 1; previous: null.

2. c2= **new** Chapter("two", 2, c);

Here are two test cases

Title should be: "two"; chap. no.: 2; previous: c1.

Need a way to run these test cases, to see whether the fields are set correctly. We could use the interactions pane, but then repeating the test is time-consuming.

To create a testing framework: select menu **File** item **new Junit test case...**. At prompt, put in class name **ChapterTester**. This creates a new class with that name. Save it in same directory as class Chapter.

The class imports **junit.framework.TestCase**, which provides some methods for testing.

10

```
/** A JUnit test case class.

* Every method starting with "test" will be called when running

* the test with JUnit. */

public class ChapterTester extends TestCase {

/** A test method.

* (Replace "X" with a name describing the test. Write as

* many "testSomething" methods in this class as you wish,

* and each one will be called when testing.) */

public void testX() {

}

One method you can use in testX is

assertEquals(x,y)

which tests whether expected value x equals y
```

A testMethod to test constructor and getter methods /\*\* Test first constructor and getter methods getTitle, getNumber, and getPrevious \*/ assertEquals(x.v): public void testConstructor() { test whether x equals y; Chapter c1= **new** Chapter("one", 1, null); first print an error message assertEquals("one", c1.getTitle(), ); test assertEquals(1, c1.getNumber()); and stop the method if case assertEquals(null, c1.getPrevious()); they are not equal. x: expected value, Chapter c2= new Chapter("two", 2, c1); second assertEquals("two", c2.getTitle()); v: actual value. test assertEquals(2, c2.getNumber()): A few other methods that case assertEquals(c1, c2.getPrevious()); can be used are listed on page 488. Every time you click button Test in DrJava, this method (and all other testX methods) will be called.